## **การใช้โปรแกรม hosoffice ของหน่วยงานในสังกัด**

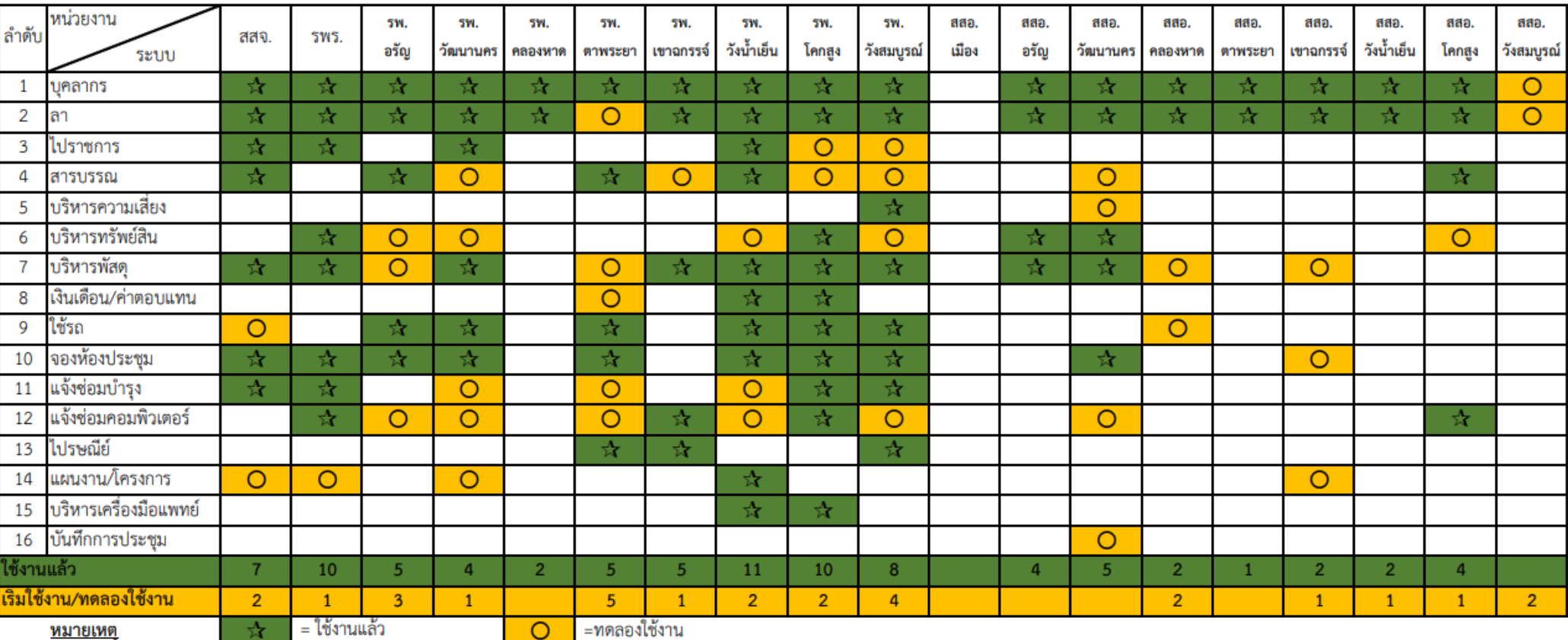

## โปรแกรมสนับสนุน การทำงาน Back office

สสจ. swn. swช. **10 ระบบงาน** 1.บุคลากร **2. ลา/ไปราชการ** 3. จองห้องประชุม 4.ช่อมบำรุง 5. ซ่อมคอมพิวเตอร์ <u>6.บริหารพัสด</u> ี่ 7. บริหารทรัพย์สิน **8.สารบรรณ** 9.แผนงาน/โครงการ ี่ 10. ขอใช้รถราชการ

สสอ. 5 ระบบงาน 1.บุคลากร 2. ลา/ไปราชการ **3. บริหารทรัพย์สิน** 4. บริหารพัสดุ 5. แผนงาน/โครงการ